## **CONTRACTOR Índice3. Estructuras iterativas** Estructura iterativas1. Análisis de algoritmos iterativos2. Ej11: While**Fundamentos de Informática**3. Ej12: ForDpto. Lenguajes y Sistemas Informáticos4. Ej13: Do - Loop5. ResumenCurso 2012 / 2013Universidad Fuskal Herriko del País Vasco 2

**IterativasAnálisis**

## **1.1 Problemas iterativos**

- No pares hasta que tengas 145 pulsaciones por minuto
- Vas a dar diez vueltas al campo
- Calcula la media: suma todas las notas de la asignatura y divide entre el número de alumnos (contar)
- Busca un número que cumpla unas condiciones
	- ¿Uno? ¿Todos?
	- ¿En qué dominio?
- Cuenta los votos de la urna
	- Mientras queden votos
	- Hasta que no quede ningún voto
- Operaciones con cadenas de caracteres
- Hasta que encuentres la cartera no sales de casa

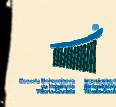

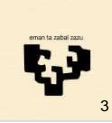

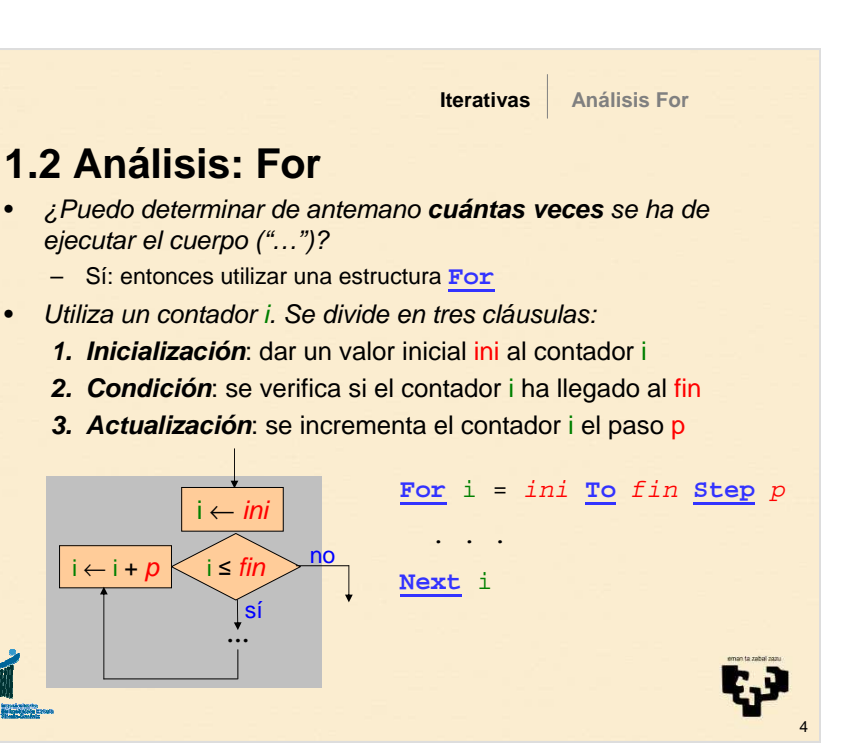

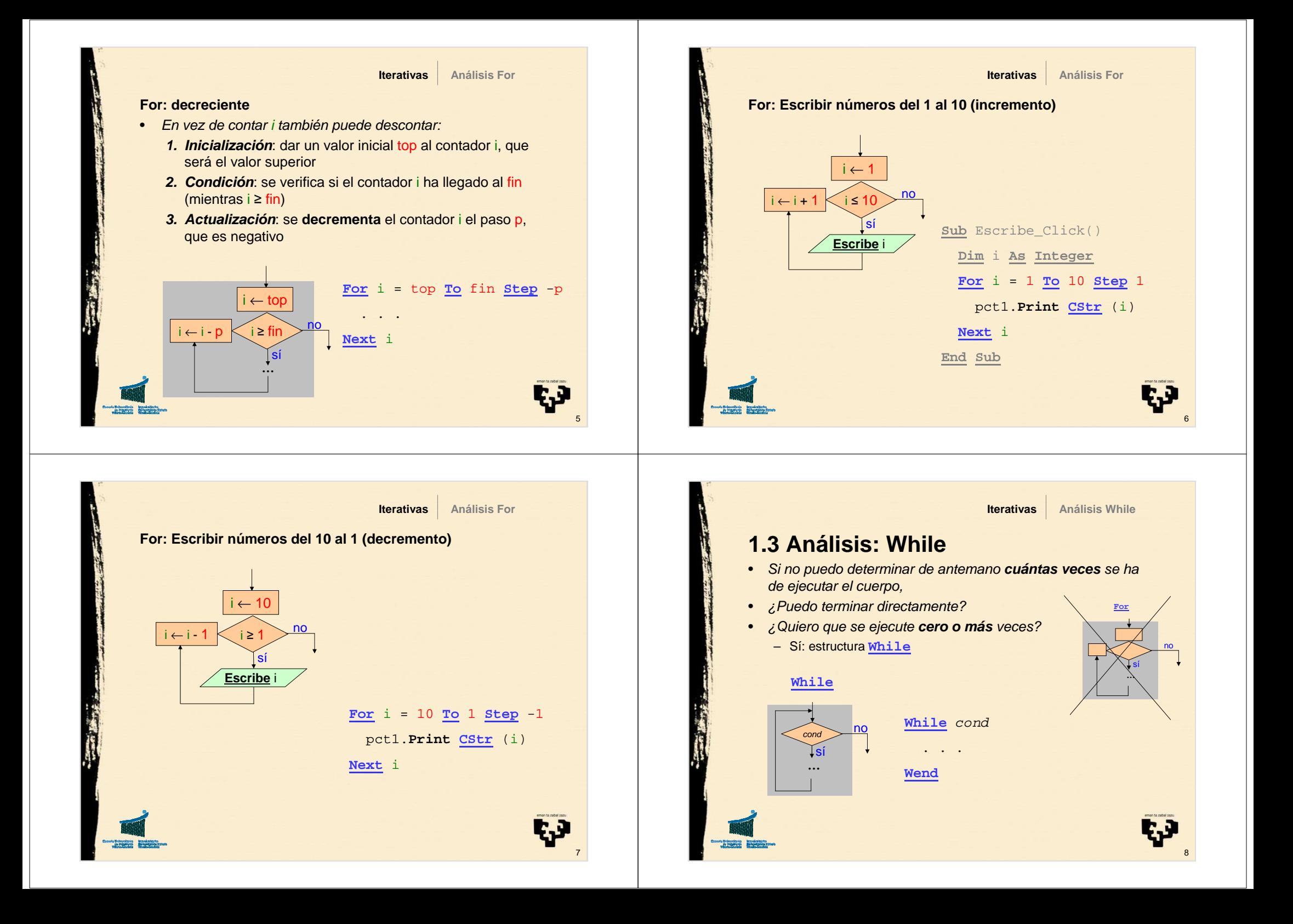

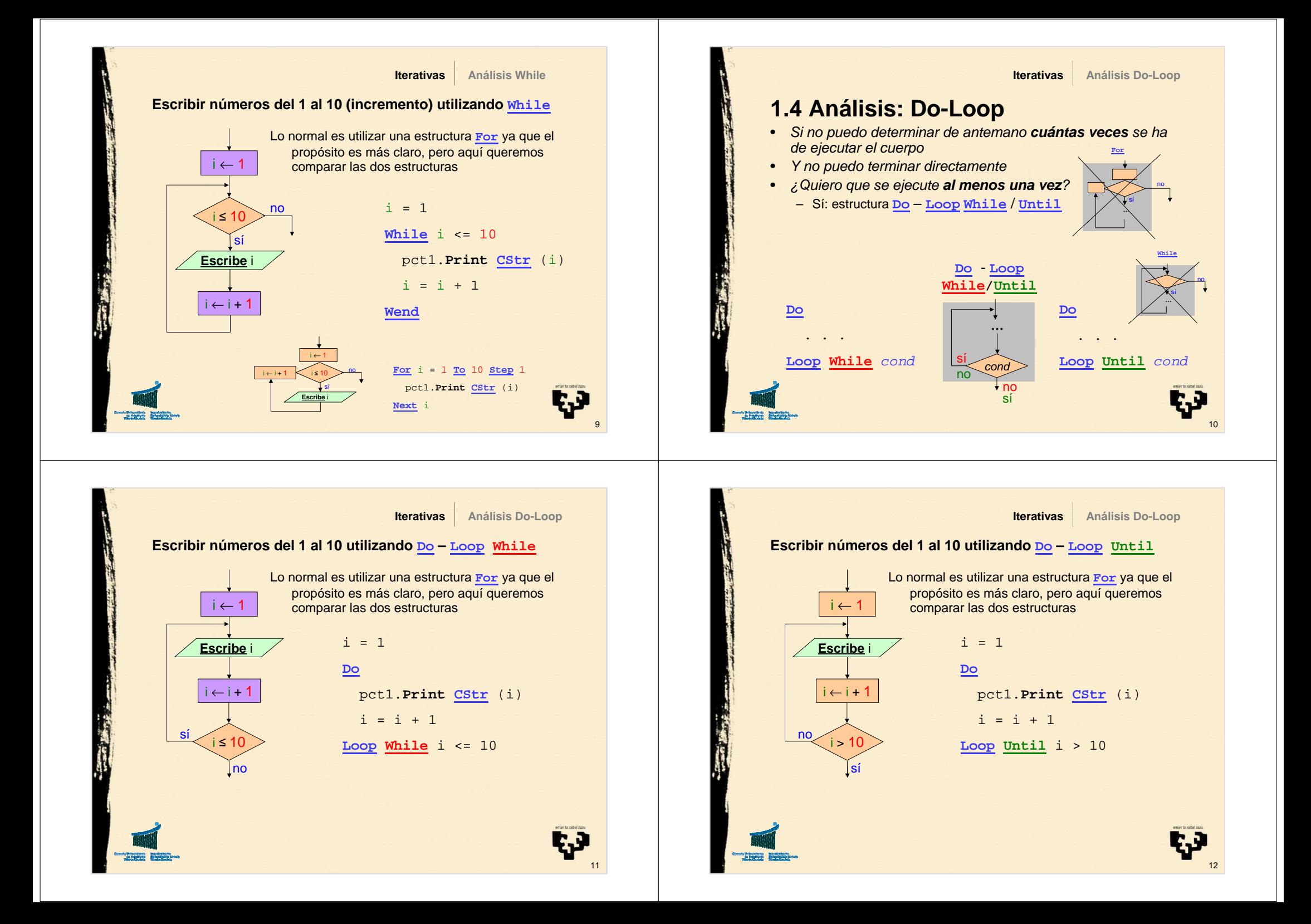

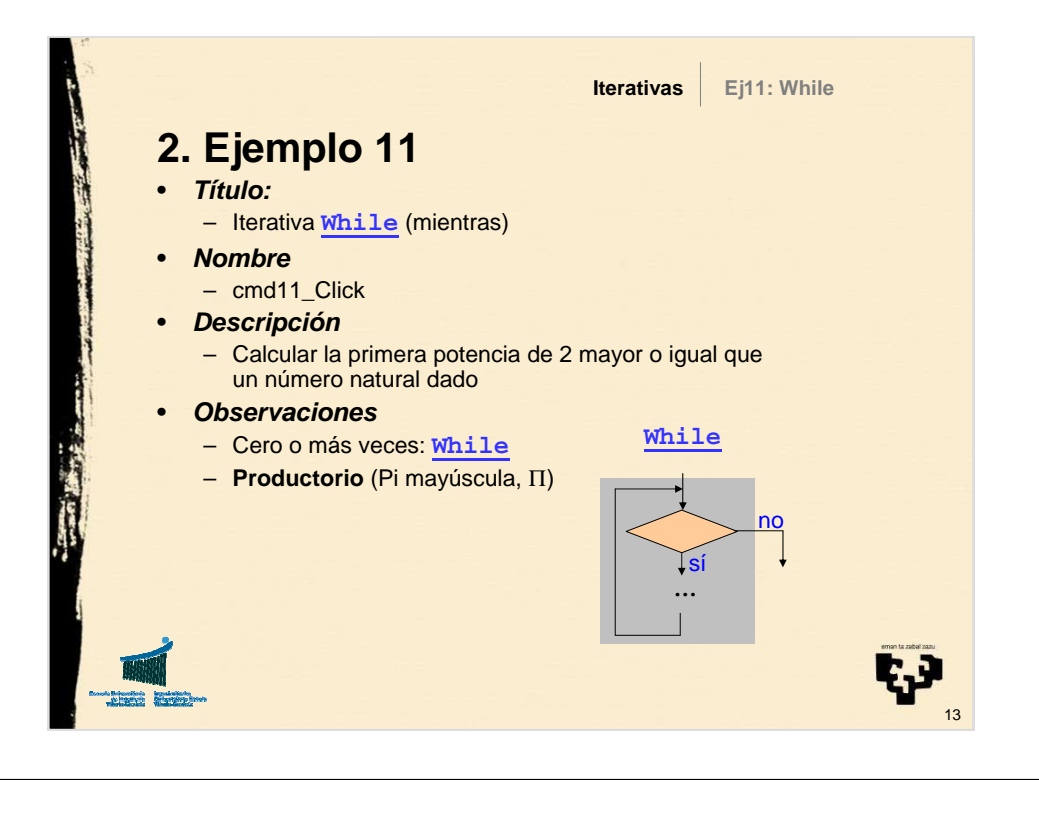

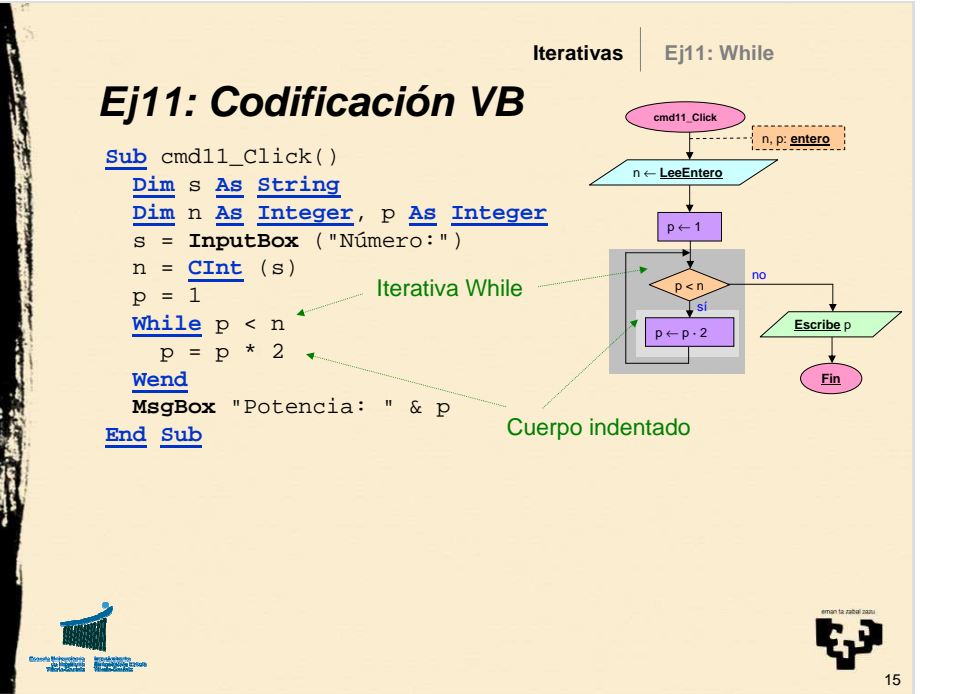

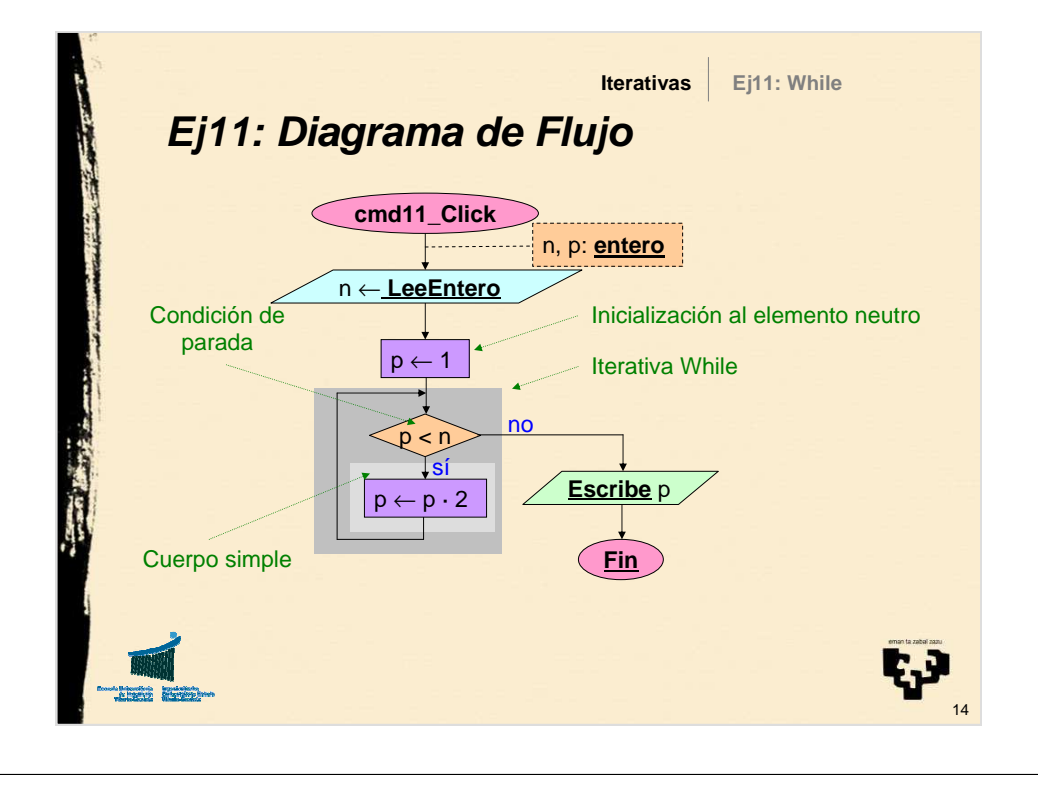

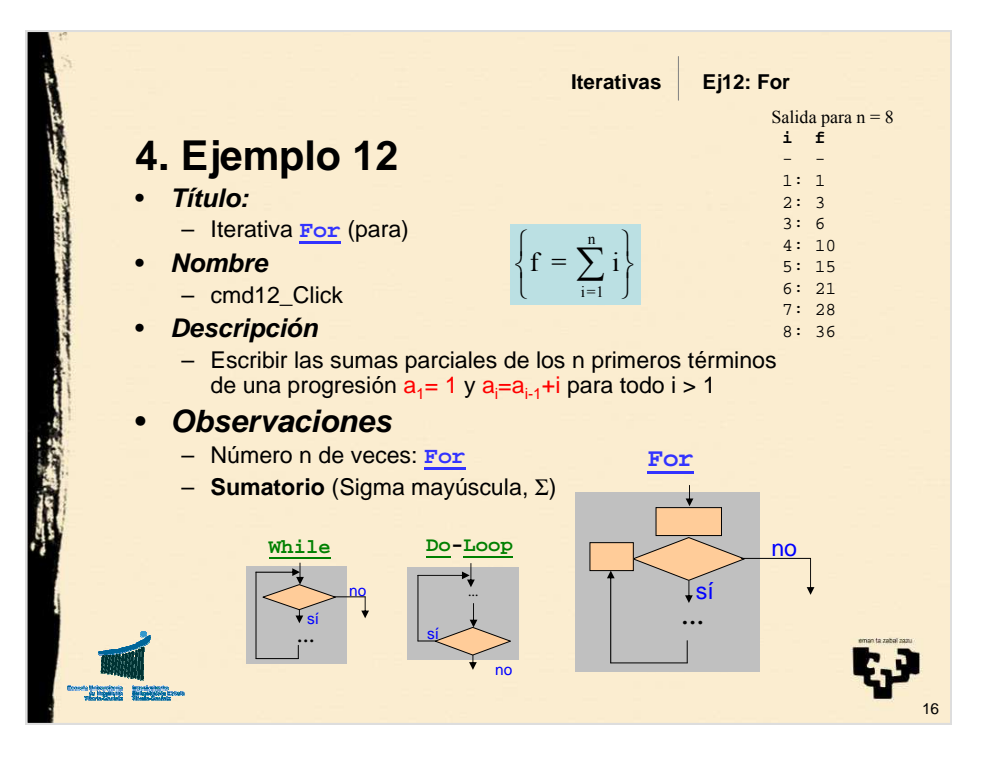

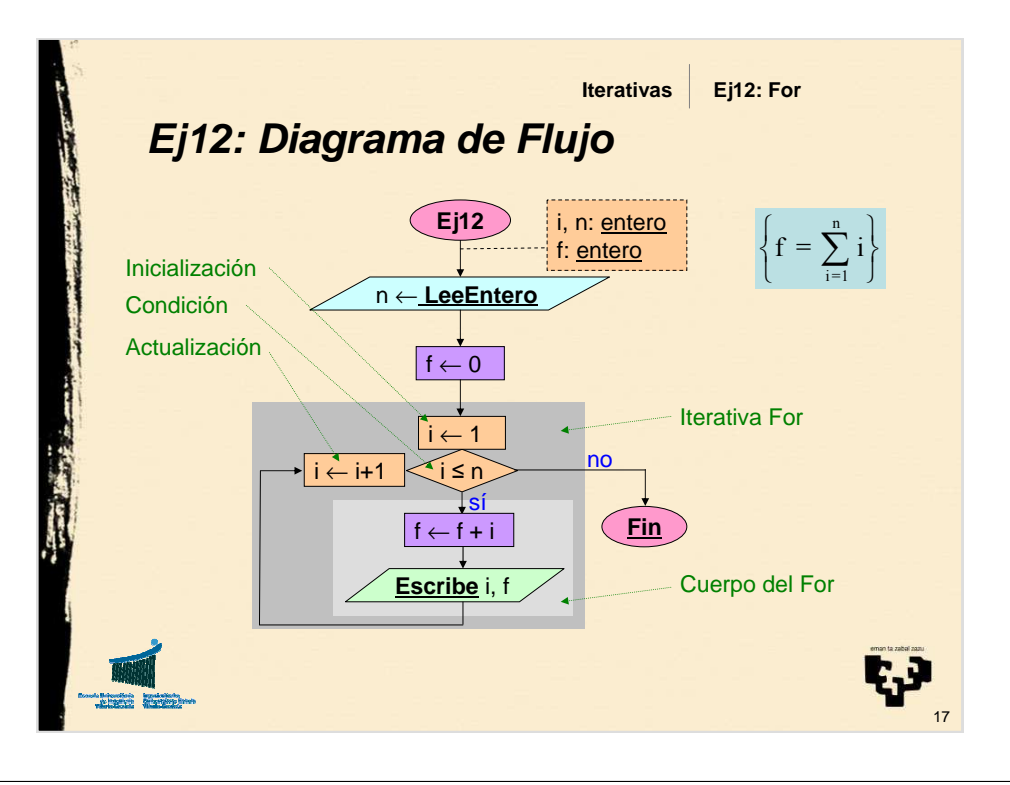

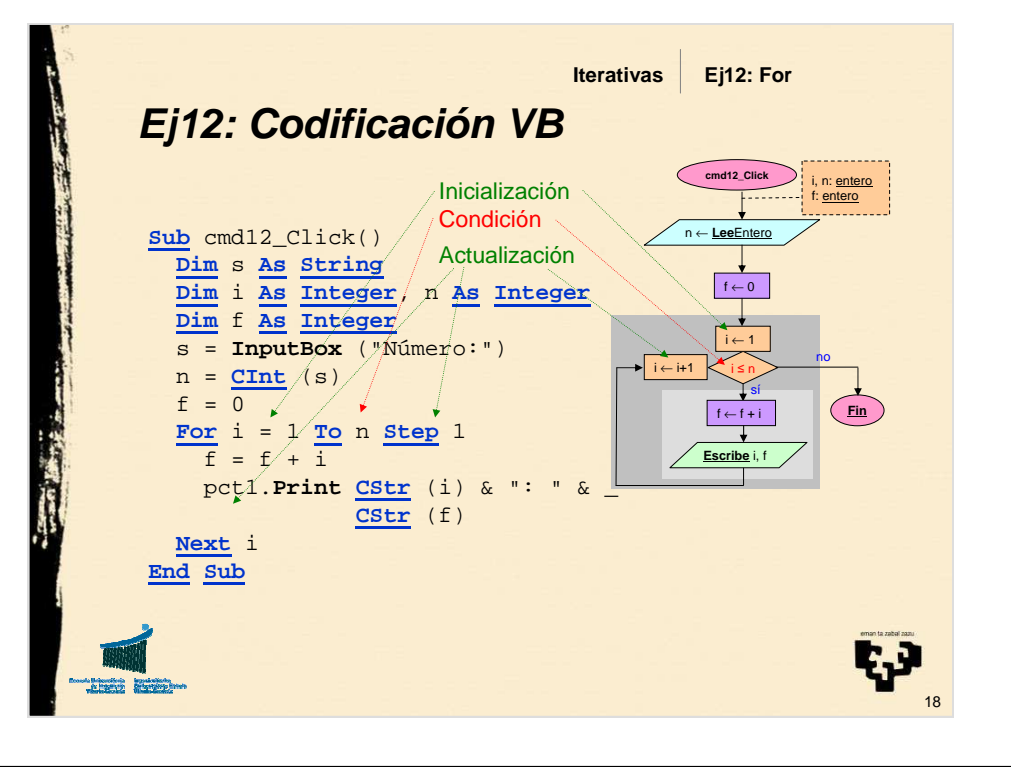

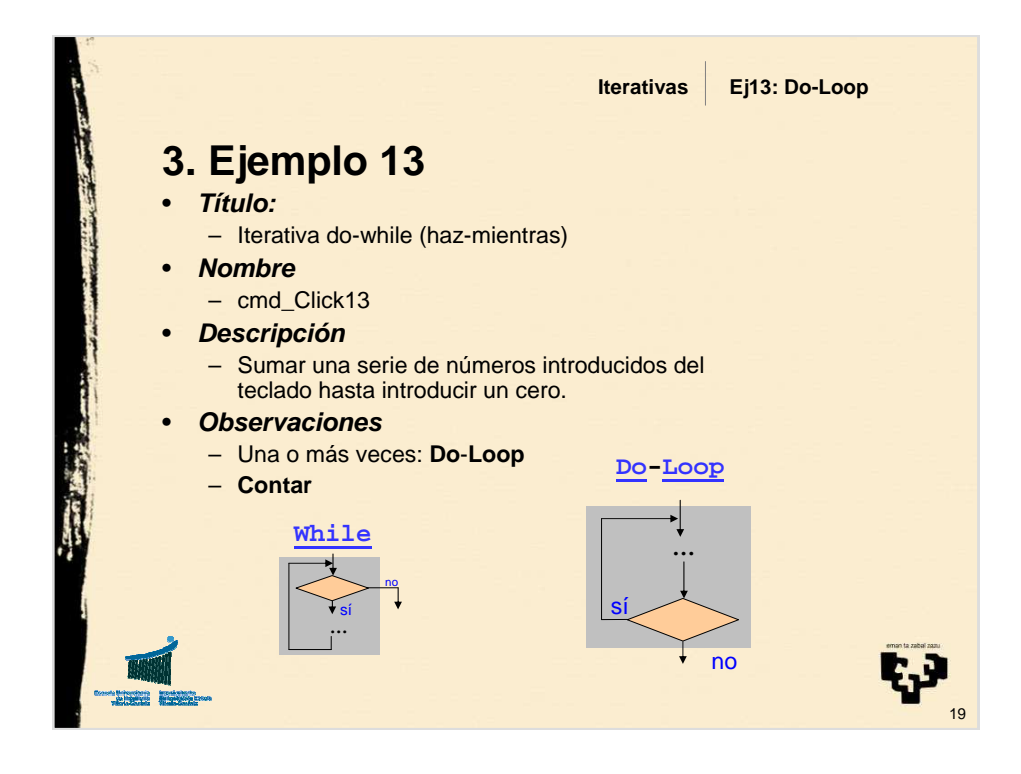

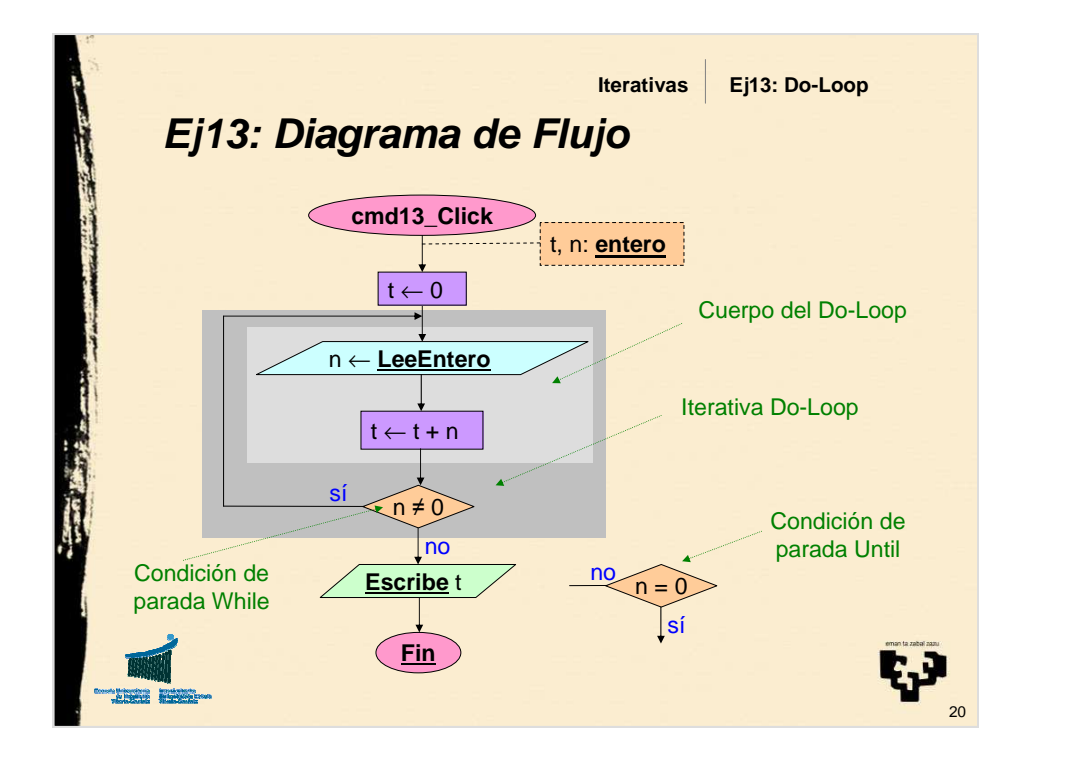

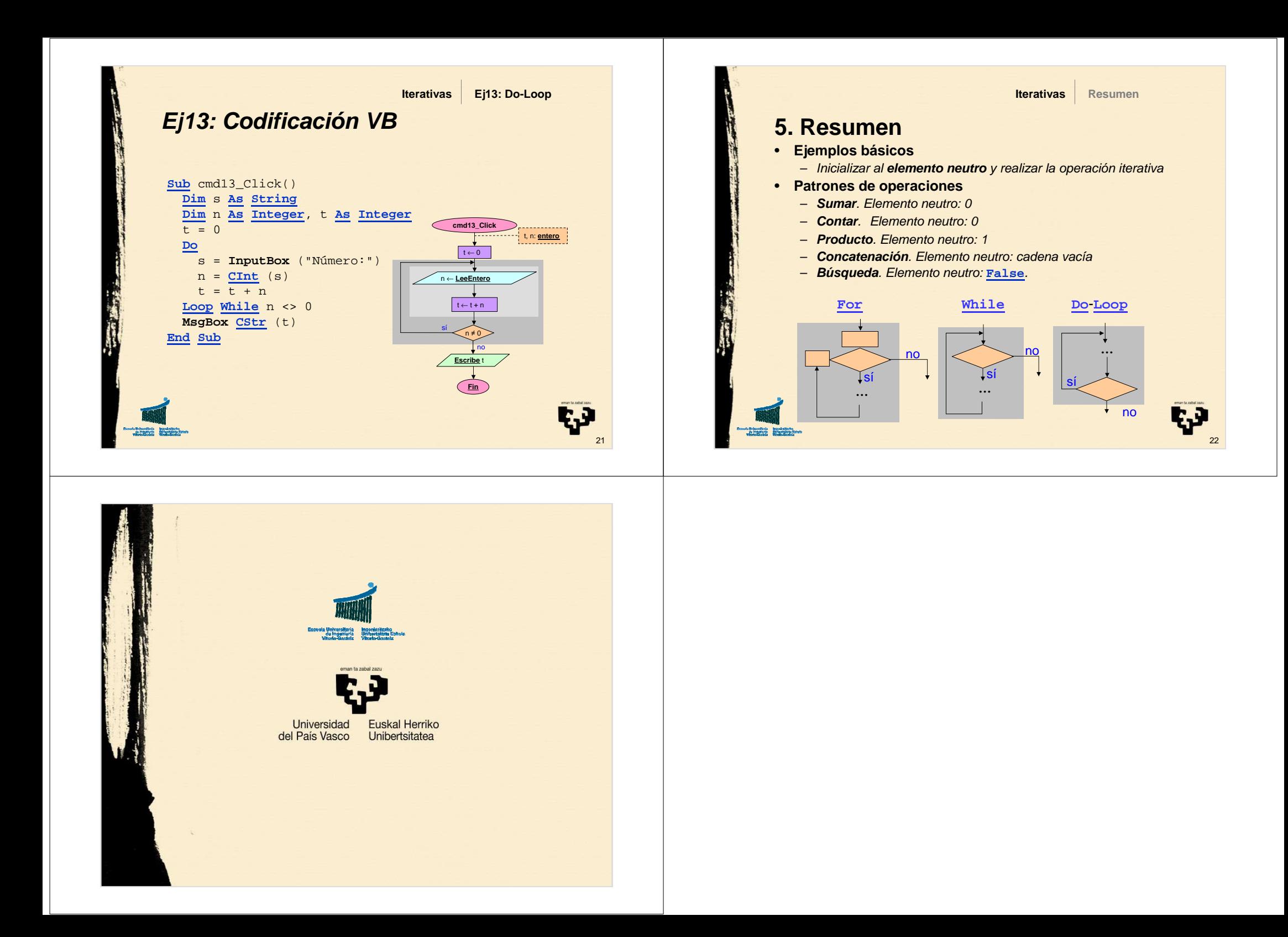